**Photoshop CS4 Serial Number Free Download [April-2022]**

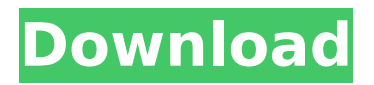

**Photoshop CS4 Crack + [Win/Mac] (Final 2022)**

You can download Photoshop for free and for any operating system. What does Photoshop do? This section will help you decide whether or not Photoshop is the tool for you. The list below provides a detailed breakdown of some of the key

features that a Photoshop user might need. Adobe Photoshop is a raster-based tool. The pixels are the building blocks in an image. As a picture's pixels are changed by a Photoshop user, the result is a new image. Photoshop's Action Bar lets users create and change their action panels. The action panel is the toolbox that sits at the top of the Photoshop window. This toolbox is where Photoshop saves and loads actions that users have created. It is

accessed by clicking on a small gold toolbox icon in the top-right corner. Adobe Photoshop Actions also enable users to change the dialog box. It allows users to keep the Photoshop window small or to maximize the screen. When clicking the Maximize button, the window will be as big as the screen. Artistically speaking, Photoshop is a raster image editing and applying tool. The original image is first rasterized into pixel data. This

means that the program converts an image to a raster file. Photoshop's filter lets users make adjustments to layers and textures. The filter's name is one of the most commonlyused controls in the software's Action Bar. Users must add filters to layers in Photoshop. The filter's toolbox sits on the bottom of the Photoshop window. The filter's panel can be displayed and hidden by clicking on the toolbox icon on the top-right corner. Users can also

apply a mask with the filter. Adobe Photoshop has layers that allow users to create visual effects in images. Layers are the building blocks in image editing. A Photoshop user can add filters, adjust settings, and create masks on the layers. A Photoshop filter and a layer in Photoshop are also known as one thing: a composite. In Photoshop, all composite layers are stacked on top of one another. Users create composites to make effects using

Photoshop filters. Photoshop's history panel has four tabs: Action, Layer, Adjustments, and History. The History panel shows all changes made to the image and the date of the last change. It is where users find out about all the changes a Photoshop user makes. The History panel is on the left side of the Photoshop window.

**Photoshop CS4 License Keygen Latest**

The United States Postal Service

(USPS) have more than 200 million pieces of mail each day. As a result, the agency employs over 160,000 workers. The average worker spends 45 hours per week delivering mail. The US Post Office focuses on training and employing of the best talent available. In his book "Mail of the Future - A Letter Evolves from the Past, the Future and the Present," author R.S. Hohmann writes how the US Post Office is the most inventive, innovative, and

respected agency of the government. The agency is renowned for the quality of its work, its unique services and its efficiency. In this article, we'll take a look at six people who work for the US Post Office. 1. Gary E. Molisani Mr. Molisani is a graphic designer and artist. He has worked for the USPS for more than 25 years. Mr. Molisani paints, cuts, and pastes. In his work, he incorporates his artistic skill to deliver his ideas. Mr. Molisani has

been crafting mail for the USPS for 20 years. He uses Photoshop to design the stamps and mail envelopes. 2. Angela D. Jones Ms. Angela D. Jones was born in Tuscaloosa, Alabama, and graduated from the University of Alabama in Huntsville. She's been working for the USPS for nearly 20 years. Ms. Jones is responsible for producing all of the US Post Office's stamps, including presidential, corporate and commemorative

stamps. She also designs and creates stamps. 3. E.C. Butt Mr. Butt has worked for the USPS for over 37 years. He has worked as a P.O. Collector, E.C. and Senior Tally Clerk. His first collection was released in November 2017. Mr. Butt has worked at the US Post Office for nearly three decades. He paints, cuts and pastes in his work. His first collection consisted of mechanical and electronic equipment, golf balls, sports memorabilia and more. 4.

Shane O'Neill Mr. Shane O'Neill worked for the USPS for over 20 years. He started as a clerk and worked his way up to become a Regional Currency Manager. He was named Director of Customer Service in 2014. Mr. 388ed7b0c7

The Content-Aware Scaling feature is useful when scaling an image larger than the natural size of the image. It makes the image larger, but keeps the shape and features of the original image The Eraser tool erases the area where you click Hair and Eye tools do exactly what they sound like. They are used to create hair and eyeglasses to replace what is missing in an image The Magic

Wand is a tool for selecting similar colors and areas in an image The Paint Bucket fills a selection with a color or other image effect The Paintbrush makes any color in the image disappear and is the most common brush type The Pen tool can be used to create strokes in your image to add a special effect to an image. This tool can also be used to simulate brush strokes The Puppet Warp tool simulates a lefthanded painter's stroke by allowing

you to move the corners of your canvas Photoshop has multiple views, including the top, bottom, side, and layout views. These views can help you to arrange and organize your layers. Work with multiple images at once Save the current image as a new file or a new layer with the Save command Layer Layers are a great way to group elements into groups to easily move, resize, duplicate, edit and delete them. They are also used to

group images to be viewed together on one screen. Create Rectangles, Ellipses, or Freehand Shapes. Create Sub-Masks. Use them as to cut out a shape without affecting the underlying layer. Create Histograms to see the basic colors and tones in an image Create Clipping masks. Use the Clipping mask feature in Photoshop to have an image contain another image and appear to be embedded in it Select Multiple Layers Start a new layer with the

New Layer command Duplicate a selected layer to create a duplicated layer that is always placed in the same position as the original layer. This is useful for applying multiple layers of the same effect Use the Arrange Layers tool to group layers together and place them in a different arrangement. This is useful for arranging multiple elements that you plan to work on together Layer Masks are used to restrict the way that a layer is used or affects other

layers Embedded Panoramas put multiple images together to create a 360º image. Photoshop's Panorama feature lets you edit individual images to create this type of image. Create Group Layers to work with multiple elements on the same

**What's New In Photoshop CS4?**

Image Reinforcement When you use the Magic Wand tool, you can search for areas of similar color. These areas are then automatically

grouped together to form a pattern. You can use this pattern to remove excess unwanted areas or unwanted duplications There are two types of image reinforcement. The first one allows you to remove a certain area of the image by using a mask, or to erase things from the image. The second one is used to merge or adjust a part of the image. Adjust Light and Shadow The Curves tool is used to adjust the shadows and highlights of an image. You can

adjust the image brightness and create a map to make the transition from shadows to highlights sharper. The filter adjustment option is also there, where you can set the curve. You can also increase the contrast. You can set the Midtone or set the shadow or highlight. The shadow or highlight can also be adjusted to one side. You can also add a soft or a hard light. The result of this adjustment is available below. Add a Layer You can use the brush tool on

one layer to create a new layer. You can use it to create new art, save brushes, make new patterns, or draw. The brush on a layer acts as a paintbrush. You can use the tool to draw or paint. There are a lot of other tools, including the ellipse, rectangle, star, dashes, and other brush options. You can resize the brush as desired, and create more brushes by adding or deleting the leaves of the brush tool on the left side. Reducing Noise When you work

with photos, you will often face the noise problem. Noise is the unwanted grains or small-level pieces in an image. If you use a camera, you may have used the exposure compensation, or ISO, and you may have used the noise reduction tool. Color Adjustment When you edit photos, the best way to improve the image is to edit the color. There are many tools to adjust the colors in Photoshop. The Levels tool allows you to adjust the

saturation, hue, or brightness of the image. Plugins Plugins are extensions to Photoshop. Some of them are quite useful and very useful. Some are just featured, while some of them are just really good. You can add plugins to some of the tools of Photoshop. There are many plugins available. The Photoshop plugin folder is full of useful plugins for photographers.

The battle rage is coming to you ingame with the addition of Heroic Strike, to the abilities of Paladin. to the abilities of Paladin. Gauntlgrym is coming to you in-game as well as a new launch, as we begin a new chapter. as well as a new launch, as we begin a new chapter. A new dungeon is coming to you in-game as we begin our next Archmage tier, The Time of Heroes. Heroic Strike As

## a Paladin ability, Heroic Strike allows you to attack for a

## Related links:

<http://nuvocasa.com/?p=30198> <https://wakelet.com/wake/MVjfmCFnPs3CymZ9NsD6M> <https://meuconhecimentomeutesouro.com/photoshop-2021-version-22-1-0-with-registration-code/> <https://pzn.by/uncategorized/adobe-photoshop-cs5-jb-keygen-exe-lifetime-activation-code-download-x64-latest-2022/> [https://bestrest.rest/wp-content/uploads/2022/07/Photoshop\\_2021\\_Version\\_223\\_Key\\_Generator\\_\\_Product\\_Key\\_Downlo](https://bestrest.rest/wp-content/uploads/2022/07/Photoshop_2021_Version_223_Key_Generator__Product_Key_Download_MacWin_2022Latest.pdf) [ad\\_MacWin\\_2022Latest.pdf](https://bestrest.rest/wp-content/uploads/2022/07/Photoshop_2021_Version_223_Key_Generator__Product_Key_Download_MacWin_2022Latest.pdf) <https://spacebott.com/photoshop-2021-version-22-4-2-for-pc/> <https://xtc-hair.com/photoshop-cc-2015-mac-win-2022/> [https://www.riobrasilword.com/2022/07/05/adobe-photoshop-cs3-hack-activation-code-with-keygen](https://www.riobrasilword.com/2022/07/05/adobe-photoshop-cs3-hack-activation-code-with-keygen-download-2022-latest/)[download-2022-latest/](https://www.riobrasilword.com/2022/07/05/adobe-photoshop-cs3-hack-activation-code-with-keygen-download-2022-latest/) [https://marketstory360.com/cuchoast/2022/07/Adobe\\_Photoshop\\_2021\\_version\\_22-1.pdf](https://marketstory360.com/cuchoast/2022/07/Adobe_Photoshop_2021_version_22-1.pdf) <https://alternantreprise.com/kino/photoshop-cc-2015-version-18-crack-mega-keygen-free-download/> <https://cobblerlegends.com/adobe-photoshop-express-jb-keygen-exe-download-win-mac-updated-2022/> <http://valentinesdaygiftguide.net/?p=37588> <http://pussyhub.net/adobe-photoshop-2020-with-license-key-download/> <https://dhormalochona.com/adobe-photoshop-cc-2019-product-key-and-xforce-keygen-registration-code-download/> <https://www.dreessen.info/highlights/adobe-photoshop-cc-2014-incl-product-key-download> <https://www.place-corner.com/photoshop-2021-version-22-3-1-download-3264bit-latest-2022/> <https://theblinkapp.com/adobe-photoshop-cc-serial-number-and-product-key-crack-keygen-for-lifetime-latest/> <https://thegoodsreporter.com/uncategorized/adobe-photoshop-2022-version-23-0-2-license-key/> <https://www.aussnowacademy.com/adobe-photoshop-2021-version-22-3-april-2022/> <https://hosttracsibdurchry.wixsite.com/sleepbedocas/post/photoshop-cc-2014-serial-number-with-license-key> [http://www.giffa.ru/who/adobe-photoshop-2021-version-22-4-2-crack-activation-code-activation-code-with-keygen-for](http://www.giffa.ru/who/adobe-photoshop-2021-version-22-4-2-crack-activation-code-activation-code-with-keygen-for-pc-2022-new/)[pc-2022-new/](http://www.giffa.ru/who/adobe-photoshop-2021-version-22-4-2-crack-activation-code-activation-code-with-keygen-for-pc-2022-new/) <https://www.consultingproteam.com/2022/07/05/photoshop-2021-version-22-0-0-hack-patch-free-for-pc/> <http://alldigi.ir/photoshop-cc-2018-version-19-crack-exe-file/> <https://kcachurch.org/2022/07/05/photoshop-2022-version-23-1-crack-keygen-download-x64-latest/> <http://www.ndvadvisers.com/photoshop-2021-version-22-3-hacked-with-product-key-win-mac-final-2022/>

<https://www.greatescapesdirect.com/2022/07/adobe-photoshop-2022-registration-code-download-3264bit/> <https://trikonbd.com/photoshop-2021-version-22-4-3-keygenerator-activation-code-free-3264bit-updated/> <http://newcity.in/?p=2392>

[https://www.nachbarschaftshilfe-bad-nauheim.de/wp-content/uploads/2022/07/Adobe\\_Photoshop\\_CS5-1.pdf](https://www.nachbarschaftshilfe-bad-nauheim.de/wp-content/uploads/2022/07/Adobe_Photoshop_CS5-1.pdf) <http://www.hacibektasdernegi.com/wp-content/uploads/nevibev.pdf>